, tushu007.com

## <<LabWindows/CVI >

书名:<<LabWindows/CVI测试技术及工程应用>>

- 13 ISBN 9787502592349
- 10 ISBN 7502592342

出版时间:2006-10

 $1 \quad (2006 \quad 10 \quad 1)$ 

页数:440

PDF

http://www.tushu007.com

 $\vert$  <<LabWindows/CVI  $\vert$  > NI LabWindows/CVI Windows XP  $\Lambda$ ctiveX $\,$ 

, tushu007.com

 $\sqrt{\mathrm{CVI}}$  $\mathcal{N}$ VI

editions, tushu007.com and the state of the state  $\sim$ 

## <<LabWindows/CVI

1 1.1.1 1 LabWindows/CVI 11.1 11.1.1 的基本概念 11.1.2 虚拟仪器的结构 21.2 LabWindows/CVI 编程语言 31.2.1 LabWindows/CVI特性 31.2.2 LabWindows/CVI 41.2.3 LabWindows/CVI 51.2.4 LabWindows/CVI  $51.25$  LabWindows/CVI  $62$   $122.1$  $122.2$   $122.2.1$   $122.2.2$   $132.3$ 152.3.1 152.3.2 172.3.3  $182.34$   $192.4$   $232.41$   $232.42$  $232.43$   $242.5$   $252.51$ 252.5.2 生成发布文件 262.6 LabWindows/CVI编程的基础知识 272.6.1 控件模式 272.6.2 用户交互事  $27263$   $293$   $3$   $3131$  $3131.1$   $3131.2$   $3331.3$   $373.2$   $413.21$  $413.2$   $-- 423.3$   $483.31$   $483.3.2$ 493.3.3 —— 503.4.523.4.1 Graph 523.4.2 Strip Chart 543.4.3 Digital Graph 543.4.4 553.5 583.5.1 583.5.2 613.6 Splitter 663.6.1 Splitter 663.6.2 Splitter 673.7  $6837.1$   $6837.2$   $6837.3$   $693.8$  $733.81$   $733.82$   $753.83$   $753.83$ 75 2 4 Toolslib 774.1 Hot Ring *7*74.2 3D Graph 794.3 Animation Control 854.4 Combo Box Password 894.5 File Browser Path Control 954.6 Radio Group 1004.7 Graph Cursor 103 5 1095.1 (DAQ) 1095.1.1 105.2.2 1095.1.2 1115.2.3 1105.2 1125.3 1125.3  $1105.22$  1115.2.3  $1125.3$ NI-DAQ 1135.3.1 Easy I/O for DAQ 1135.3.2 Traditional NI-DAQ 1145.3.3 Easy I/O for DAQ 1195.34 DAQ 1225.4 NI 1285.4.1 ISA 1285.4.2 PCI 133 6 1416.1  $1416.1.1$   $1416.1.2$   $1426.2$   $1436.2.1$  $1436.22$  1496.2.3  $1566.24$  165 7 130024 1777.1 RS-232<br>1777.1 RS-232 1777.2 1777.2 1797.2.1 RS-232 1797.2.2<br>1877.3 DDE RS-232 1837.2.3 RS-232 1877.3 DDE 1937.3.1 1937.3.2 LabWindows/CVI 1937.3.3 DDE Excel 1948 2028.1 2028.2 TCP/IP 2028.2.1 OSI体系结构及协议 2028.2.2 TCP/IP协议 2048.2.3 TCP/IP参考模型 2058.3 TCP程序设计 2068.3.1 TCP 2068.3.2 TCP 2158.4 DataSocket 2208.4.1 DataSocket技术特性 2208.4.2 DataSocket服务器和管理器 2218.4.3 DataSocket程序设计 2238.5 Polling Queue 2338.5.1 Polling Queue 2338.5.2 Polling Queue 237 3 9 Windows SDK 2439.1 SDK Windows API 2439.1.1  $2449.1.2$   $2469.1.3$   $2539.2$   $2559.2.1$ IE 2569.2.2 263 10 26610.1  $266101.1$   $267101.2$   $274101.3$   $275101.4$  $27610.2$   $27710.3$   $283$  11  $28911.1$   $28911.2$   $29511.3$  ini  $30311.4$ 定时器 31111.5 多线程编程 31611.6 文件拖拽操作 320第12章 ActiveX技术 32512.1 ActiveX简介 32512.2 LabWindows/CVI ActiveX 32612.2.1 LabWindows/CVI ActiveX 32612.2.2 ActiveX 32712.2.3 32712.3 ActiveX 33012.3.1 TimePicker 33012.3.2 Calendar 33812.3.3 Chart 34312.3.4

 $,$  tushu007.com

## $<<$ LabWindows/CVI $>$

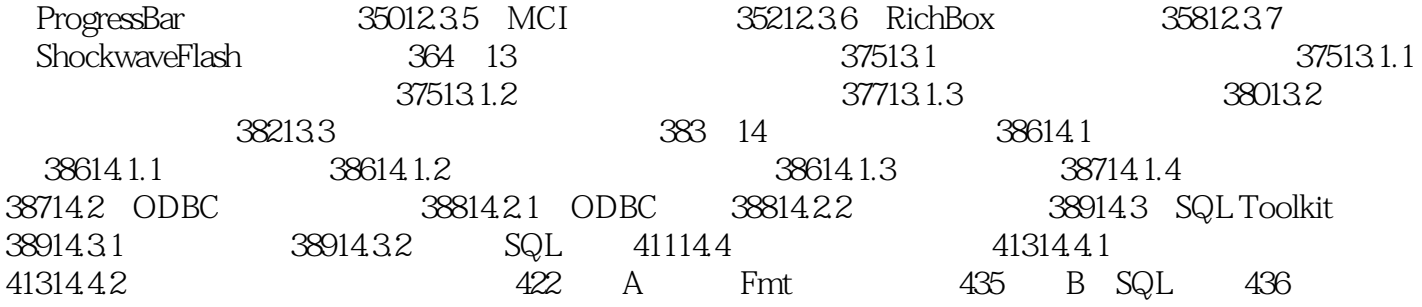

 $,$  tushu007.com

## <<LabWindows/CVI >

本站所提供下载的PDF图书仅提供预览和简介,请支持正版图书。

更多资源请访问:http://www.tushu007.com